## SAP ABAP table /BEV3/CHTGZA {Business Hours Type}

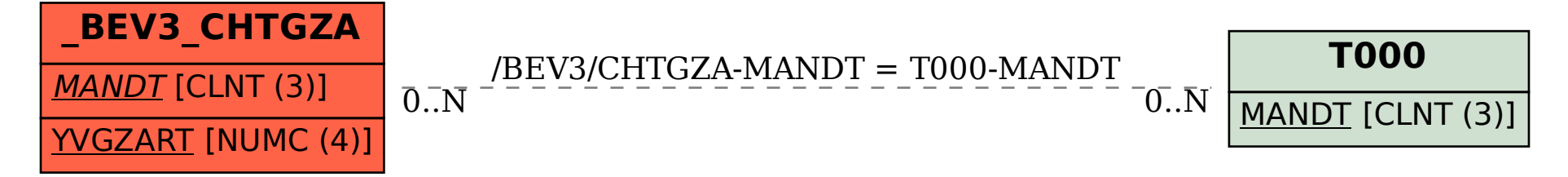